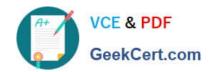

# 1Z0-1059<sup>Q&As</sup>

Oracle Revenue Management Cloud Service 2019 Implementation Essentials

## Pass Oracle 1Z0-1059 Exam with 100% Guarantee

Free Download Real Questions & Answers **PDF** and **VCE** file from:

https://www.geekcert.com/1z0-1059.html

100% Passing Guarantee 100% Money Back Assurance

Following Questions and Answers are all new published by Oracle
Official Exam Center

- Instant Download After Purchase
- 100% Money Back Guarantee
- 365 Days Free Update
- 800,000+ Satisfied Customers

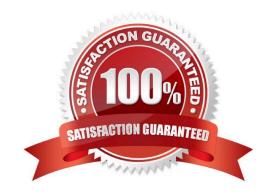

# https://www.geekcert.com/1z0-1059.html

2024 Latest geekcert 1Z0-1059 PDF and VCE dumps Download

### **QUESTION 1**

Which is NOT a predefined Accounting Class for Revenue Management?

- A. Contract Discount
- B. Contract Liability
- C. Contract Unearned Revenue
- D. Contract Asset

Correct Answer: C

#### **QUESTION 2**

Given Oracle Revenue Management Cloud has predefined integration with Oracle E- Business Suite Financials, which two steps are NOT part of the steps to configure EBS for integration with Revenue Management Cloud?

- A. Apply appropriate patches to EBS.
- B. Run the Deploy System Options process.
- C. Set the Profile Option AR: Source System Value for Revenue Management.
- D. Map the EBS Chart of Accounts to the Cloud General Ledger.
- E. Set the System Options in EBS Receivables on the Revenue Management tab.

Correct Answer: BD

### **QUESTION 3**

How many tabs does the Customer Contract Source Data Import Template have?

A. four tabs that store data for the VRM\_SOURCE\_DOCUMENTS, VRM\_SOURCE\_DOC\_LINES, VRM\_SOURCE\_DOC\_SUB\_UNES, and VRM\_PERF\_OBLIG tables respectively

B. three tabs that store data for the VRM\_SOURCE\_DOCUMENTS, VRM\_SOURCE\_DOC\_LINES, and VRM\_SOURCE\_DOC\_SUB\_LINES tables respectively

C. two tabs that store data for the VRM\_SOURCE\_DOCUMENTS and VRM\_SOURCE\_DOC\_LINES tables respectively

D. one tab that stores data for the VRM\_SOURCE\_DOCUMENTS table

Correct Answer: B

Explanation: You can import source transactions using the Customer Contract Source Data Import process. Customer Contract Source Data Import uses three interface tables-- one parent table and two child tables--to represent source documents, source document lines, and source document sub-lines. The parent table, VRM\_SOURCE\_DOCUMENTS

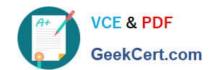

# https://www.geekcert.com/1z0-1059.html

2024 Latest geekcert 1Z0-1059 PDF and VCE dumps Download

contains the source document information. The child tables contain the following information for a given interface line record: VRM\_SOURCE\_DOC\_LINES contains source document line details; VRM\_SOURCE\_DOC\_SUB\_LINES contains source document sub line details

#### **QUESTION 4**

A pricing dimension segment value combination is one of the factors to determine standalone selling prices. This combination is based on the pricing dimension assignment setup.

What does the pricing dimension assignment match the pricing dimension segment combination to?

- A. pricing bands
- B. a pricing dimension structure
- C. the source document types
- D. a pricing dimension structure instance

Correct Answer: A

### **QUESTION 5**

A Corporation has a business requirement to build a custom Revenue Management report that users could run from the Scheduled Processes page.

Which reporting tool must be used to address this business requirement?

- A. Smart View
- B. Business Intelligence Publisher
- C. Oracle Transactional Business Intelligence
- D. Reporting Studio

Correct Answer: B

Latest 1Z0-1059 Dumps

1Z0-1059 Practice Test

1Z0-1059 Braindumps